adosubdir() — Determine ado-subdirectory for file

Description Syntax Remarks and examples Conformability Diagnostics Also see

## Description

adosubdir (*filename*) returns the subdirectory in which Stata would search for *filename*. Typically, the subdirectory will be simply the first letter of *filename*. However, certain files may result in a different subdirectory, depending on their extension.

# Syntax

string scalar adosubdir(string scalar filename)

#### **Remarks and examples**

#### stata.com

adosubdir("xyz.ado") returns "x" because Stata ado-files are located in subdirectories with name given by their first letter.

adosubdir("xyz.style") returns "style" because Stata style files are located in subdirectories named style.

# Conformability

adosubdir(filename): filename: 1 × 1 result: 1 × 1

## **Diagnostics**

adosubdir() returns the first letter of the filename if the filetype is unknown to Stata, thus treating unknown filetypes as if they were ado-files.

adosubdir() aborts with error if the filename is too long for the operating system; nothing else causes abort with error.

#### Also see

[M-4] **IO** — I/O functions

Stata, Stata Press, and Mata are registered trademarks of StataCorp LLC. Stata and Stata Press are registered trademarks with the World Intellectual Property Organization of the United Nations. StataNow and NetCourseNow are trademarks of StataCorp LLC. Other brand and product names are registered trademarks or trademarks of their respective companies. Copyright  $\bigcirc$  1985–2023 StataCorp LLC, College Station, TX, USA. All rights reserved.

For suggested citations, see the FAQ on citing Stata documentation.

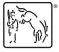

# Title